## **Epson User Guide Xp 4**

Right here, we have countless books **Epson User Guide Xp 4** and collections to check out. We additionally meet the expense of variant types and moreover type of the books to browse. The enjoyable book, fiction, history, novel, scientific research, as capably as various additional sorts of books are readily open here.

As this Epson User Guide Xp 4, it ends happening physical one of the favored ebook Epson User Guide Xp 4 collections that we have. This is why you remain in the best website to look the amazing books to have.

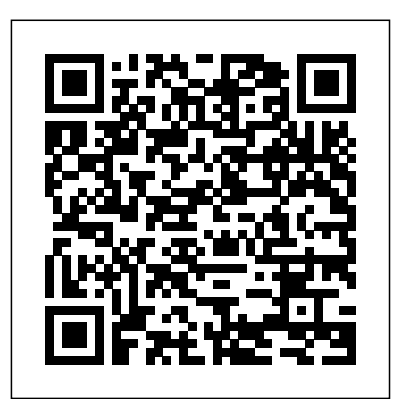

Running Linux Prentice Hall Professional Adobe Photoshop Elements 11 Classroom in a Book is the most thorough and comprehensive way for you to master all the new features in Adobe's top-rated consumer-targeted photo-editing software. Each chapter in this stepby-step, projectbased guide contains a project that builds on your growing knowledge of the program, while end-of-images. Turn your chapter review questions reinforce each lesson. You will learn the basics of

editing your images with Photoshop Elements and learn how best to use the program's many new features. In this new albums virtually version of the book you will receive complete coverage of all the new features and rebuilt interface and Windows based of Photoshop Elements computers only. 11. Learn about the three easy-to-use editing modes and determine which one best fits your needs. Manage your photos more easily with the newly updated Organizer and view your photos on a map according to where they were taken. New tilt-shift, vignette, and high-low key Guided Edit effects add a professional quality to your photos into striking illustrations using the new Comic, Graphic Novel, and

Pen & Ink filters. Showcase your photos in personalized photo keepsakes, and share your interactive anywhere you want. Includes CD-ROM with lesson files. The disc will play on Mac *A Guide to Computer User Support for Help Desk & Support Specialists* Prentice Hall Professional Following on the release of The Digital Negative: Raw Image Processing in Lightroom, Camera Raw, and Photoshop, the definitive and bestselling guide to integrated raw image processing, renowned photographer, educator, and author Jeff Schewe presents a targeted book on digital printing in Lightroom and Photoshop, which teaches expert techniques for optimal output and fine-art reproduction using today's

technologies. The Digital Print picks up where first book leaves off, taking the already perfected images from The Digital Negative and preparing them for printing and other forms of output. Students will learn techniques for fine-art printing in house or sending out to a photo lab, as well as preparing images for multimedia and mobile destinations and Print on Demand (POD) books. This is the second in a two-book series that pays homage to Ansel Adams' seminal book series The Camera, The Negative, and The Print. Each book stands alone, but the combination of the two tells the entire story from camera to print. These books are not version-specific and, thus, evergreen.

## **InfoWorld** John Wiley & Sons

IT Essentials: PC Hardware and Software Lab Manual, Fourth Edition Cisco Networking Academy The only authorized Lab Manual for the Cisco Networking Academy IT Essentials v4.1 course IT Essentials: PC Hardware and Software Lab Manual is a supplemental book that helps the students in the Cisco® Networking Academy course prepare to take the CompTIA® A+

exams (based on the 2009 objectives). The hands-on labs, worksheets, and class discussions from the course are printed within this book to practice performing tasks that will help you become a successful PC technician. By reading and completing this book, you have the opportunity to review all key concepts that the CompTIA exams cover and reinforce those concepts with hands-on exercises. Related titles IT Essentials: PC Hardware and Software Companion Guide, Fourth Edition ISBN-10: 1-58713-263-X ISBN-13: 978-1-58713-263-6 IT Essentials: PC Hardware and Software Course Booklet,  $V$ ersion 4.1 ISBN-10: 1-58713-261-3 ISBN-13: 978-1-58713-261-2 31 Days Before Your A+ Exams, Second Edition ISBN-10: 1-58713-260-5 ISBN-13: 978-1-58713-260-5 Absolute Beginner's Guide to A+ Certification Penguin Focused on technological innovations in the field of electronics packaging and production, this book elucidates the changes in reflow soldering processes, its impact on defect mechanisms, and, accordingly, the troubleshooting techniques during these processes in a variety of board types. Geared toward electronics manufacturing process engineers, design engineers, as well as students in process engineering

classes, Reflow Soldering Processes and Troubleshooting will be a strong contender in the continuing skill development market for manufacturing personnel. Written using a very practical, hands-on approach, Reflow Soldering Processes and Troubleshooting provides the means for engineers to increase their understanding of the principles of soldering, flux, and solder paste technology. The author facilitates learning about other essential topics, such as area array packages--including BGA, CSP, and FC designs, bumping technique, assembly, and rework process,--and provides an increased understanding of the reliability failure modes of soldered SMT components. With cost effectiveness foremost in mind, this book is designed to troubleshoot errors or problems before boards go into the manufacturing process, saving time and money on the front end. The author's vast expertise and knowledge ensure that coverage of topics is expertly researched, written, and organized to best meet the needs of manufacturing process engineers, students, practitioners, and anyone with a desire to learn more about reflow soldering processes. Comprehensive and indispensable, this book will prove a perfect training and reference tool that readers will find invaluable. Provides engineers the cutting-edge technology in a rapidly changing field Offers in-depth coverage of the principles of soldering, flux, solder paste technology, area array packages--including BGA, CSP, and FC designs, bumping technique, assembly, and the rework process **SilverFast** Pearson Education India

Windows is the world's most popular operating system, and Windows For privacy of your own Dummies is the bestselling computer book around a couple of ever. When you look at Windows XP For Dummies, 2nd Edition, it's easy to see why. Here's all the stuff you want to know, served up in plain English and seasoned with a few chuckles. But make no mistake, this book means business. Author Andy Rathbone listened to what just stick with the stuff you wanted to know, and this edition is loaded with find out how to Locate additional information about E-mail, faxing, and troubleshooting Maximizing security features Customizing and upgrading Windows XP Multimedia applications—CDs, digital music and photos, video, and more Answers to questions asked by thousands of Windows users If you're just getting started with Windows XP, you'll find Windows **XP** For lot easier than trying to get the fourth-grader next your digital camera, edit door to explain it to you. (Andy Rathbone is a lot more patient.) There's a favorite tunes Use whole section devoted to Windows XP Stuff Everybody Thinks You Already Know," so you

Dummies, 2nd Edition is a maintenance Transfer and can get the hang of the basics quickly and in the home. And if you' ve beenFor Dummies, 2nd Edition generations of Windows, you'll be especially interested in how to squeeze maximum security from the beefedup anti-spam and firewall features in Service Pack 2. Windows XP For Dummies, 2nd Edition is sort of like a buffet—you can sample everything, or you know you like. You' programs and files, organize your information, and fax, scan, or print documents Get online safely, send and receive e-mail, work with importantly, offering a Internet Explorer's security toolbar, and steer clear of pop-ups, viruses, and spam Make Windows XP work the way you want it to, share your computer while maintaining your privacy, set up a network, and perform routine organize pictures from digital video, and create custom CDs of your Windows XP's troubleshooting wizards and become your own computer doctor With its

task-oriented table of contents and tear-out cheat sheet, Windows XP

is easy to use. You can quickly find what you want to know, and you just may discover that this book is as important to your computer as the power cord.

**Reflow Soldering Processes** McGraw-Hill Get to grips with Photoshop quickly with this highly visual, color guide! Brad Hinkel explains all the features you need to know, with an accessible introduction to the key tools and functions of Photoshop and, just as comprehensive but simple workflow to help you successfully edit digital images. But 'The Focal Easy Guide to Photoshop CS2' offers much more than a simple run down of the tools and features of this powerful software package - it offers solutions. You will learn how to avoid the pitfalls and problems which can slow down and frustrate new users, so you can get on with developing your skills and making the most of

your images! \* Understand the basics of Photoshop and learn the image editing skills you need with this simple, easy-to-use introduction \* Clear, concise color coverage - written for Photoshop CS2, but relevant for all versions \* Step-by-step techniques put imageediting into a practical workflow context *Photoshop CS2 All-in-One Desk Reference For Dummies* John Wiley & Sons Using a step-by-step, highly visual approach, Andrews/Dark Shelton/Pierce's bestselling COMPTIA A+ GUIDE TO IT TECHNICAL SUPPORT, 11th edition, teaches you how to work with users as well as install, maintain, troubleshoot and network computer hardware and software. Ensuring you are well prepared for 220-1101 and 220-1102 certification exams, each module covers core and advanced topics while emphasizing practical application of the most current technology, techniques and industry standards. You will study the latest hardware, security, Active

Directory, operational procedures, basics of scripting, virtualization, cloud computing, mobile devices, Windows 10, macOS and Linux. The text provides thorough preparation for the certification exam -- and your future success as an the Microsoft IT support technician or administrator. Important Notice: Media content referenced within the product description or the product text may not be available in the ebook version. *The Chromebook Classroom* John Wiley & Sons A guide to the features of Samba-3 provides stepby-step installation instructions on integrating Samba into a Windows or UNIX environment. *PostScript Language Reference* Newnes The perfect handbook for those who need to deploy, install, and configure installations, upgrade from previous versions, understand network addresses, manage day-to-day operations, configure storage, manage users and groups, implement security measures,

Covers the enhanced features and updates of the new version including the Microsoft .NET framework, Active Directory and its new drag and drop object management, Internet Information Server, and Management Console. **Electronics Buying Guide** CreateSpace The Chromebook Classroom gives you a fast, clear road map for turning a new fleet of Chromebooks into rich learning tools for a single classroom or an entire district! The Chromebook Classroom is the perfect companion for educators just getting started with Chromebooks - or looking for new ways to boost their students' learning through technology. Addison-Wesley Professional In this completely updated and revised edition of Designing with the Mind in Mind, Jeff Johnson provides you with just enough background in perceptual and cognitive psychology that user interface (UI)

configure mail services, and perform other vital administrative tasks.

design guidelines make intuitive sense rather than being just a list or rules to follow. Early UI knowledge to make practitioners were trained in cognitive psychology, and developed UI design the field has evolved since the first edition of additional coverage on this book, designers enter the field from many disciplines. Practitioners today have enough experience mobile and touchin UI design that they have been exposed to design rules, but it is essential that they understand the psychology behind the rules in order to effectively apply them. In this new edition, you'll find new chapters on human choice and decision making, handeye coordination and attention, as well as new examples, figures, and explanations throughout. Provides an Publishing essential source for user interface design rules and how, when, and why to apply them Arms designers with the science behind each author Dan Gookin lays design rule, allowing them to make informed decisions in projects,

rules based on it. But as Completely updated and easy-to-follow and to explain those decisions to others Equips readers with the smarter. If you want educated tradeoffs between competing rules, project deadlines, and budget pressures revised, including human choice and decision making, handeye coordination and attention, and new screen examples throughout Scanners For Dummies John Wiley & Sons PCMag.com is a leading authority on technology, delivering Labs-based, independent reviews of the latest products and services. Our expert industry analysis and practical solutions help you make better buying decisions and get more from technology. **Designing with the Mind in Mind** Indy Tech At Last! A Book for Intermediate Users! Do you find Windows XP frustrating? You're not alone. Best-selling bare the best (and worst) of Windows XP in this book for users

who want to work faster, easier, and real help dealing with Windows XP's imperfections, take a deep breath and let Dan be your guide. Using instructions, Dan reveals alternative (and better) ways of completing particular tasks, shows you how to use powerful productivity-increasing commands, and teaches you how to configure Windows to suit your needs. You'll also learn how Windows works so that you can always remain one step ahead of it. Dan Gookin's Naked Windows XP transforms you into a more expert, dynamic, and headache-free user. Expert Advice That Will Change Life As You Know It (for the Better) \* Why the System Configuration utility is a buried treasure...and what it can do for you \* Whipping Internet Explorer into shape \* Dinking with and wrangling the Taskbar \* Sending the Quick Launch bar to obedience school \*

Fixing, pruning, and grafting menus \* Making the Desktop your own \* Protecting files from death, destruction, or mere accidental erasure \* Teaching the Notification Area to obey your whim \* Secrets and solutions for working with images theory Understanding and graphics \* How MediaPlayer's playlists can make your life easier \* Curing those Internet connection blues \* How to say "No!" to spam \* Disk management chores you really need to do \* And much more!

**Manual of Digital Earth** Cengage Learning Learning Disabilities and e-InformationEmerald Group Publishing Interference Handbook Cisco Press

Your Key to Better Scans, Beautiful Images, and Improved Efficiency Whether you're new to scanning or a seasoned pro, SilverFast: The Official Guide gives you the practical knowledge you need to achieve the best possible scans and images using any of the SilverFast products: SilverFast Ai, SE, DC, HDR, or PhotoCD. You get a thorough introduction

to scanning basics, in-depth Networking is for you. instruction in correction techniques, and tips for using SilverFast's advanced features. Written by a widely acclaimed graphics expert, with the full support of Lasersoft Imaging, this is the authoritative SilverFast resource. Coverage includes: Understanding resolution Understanding color modes, spaces, and scanner operation Setting up scanner defaults and workspace Calibrating your scanner Making a quick scan Setting advanced options Identifying problems using the densitometer and histogram Correcting images selectively using masks Removing color casts Sharpening and descreening important issues, images Scanning line art, slides, and negatives Using color management profiles Adjusting existing images in inhibit information access SilverFast HDR, SilverFast DC, and SilverFast PhotoCD Using batch scanning and Job Manager Note: CD-ROM/DVD and other supplementary materials are not included as part of eBook file. PC Mag Cengage Learning Become your own IT person If you can't bear another frustrating (and expensive) three-hour phone session with a technical support rep, Teach Yourself Home PC

Maintenance and

Timed to coincide with the release of Vista--the new Microsoft operating system--the book equips you with the knowledge and skills needed to perform most upgrade and maintenance tasks for both Windows XP and Vista armed with nothing more than a screwdriver and standard software tools.

CCNA Routing and Switching Portable Command Guide CRC Press Digital Technology is becoming ever more used by people with learning disabilities for information, entertainment, to socialise and enjoy self-expression. This book explores these establishing how page design, use of images and other factors facilitate or and information behaviour more generally.

Fabless Que Publishing A guide for beginning users demonstrates photo manipulation techniques, evaluates digital cameras, and explains how to adjust color balance, crop out unwanted elements, sharpen focus, apply special effects, and prepare images for printing.

**The Savvy Guide to Digital Photography** The Crowood Press

Provides instructions on using Webmin, covering partitions, system logs, firewall configuration, cluster modules, and Webmin modules. *Adobe Photoshop Elements 11 Classroom in a Book* Sybex This open access book offers a summary of the development of Digital Earth over the past twenty years. By reviewing the initial vision of Digital Earth, the evolution of that vision, the relevant key technologies, and the role Earth around the world, of Digital Earth in helping people respond to global challenges, this publication reveals how and why Digital Earth is becoming vital for acquiring, processing, analysing and mining the rapidly growing volume of global data sets about the Earth. The main aspects of Digital Earth covered here include: Digital Earth platforms, remote sensing and navigation satellites, processing and visualizing geospatial information, geospatial information infrastructures, big data and cloud computing, transformation and zooming, artificial intelligence, Internet of

such topics as installation, covers in detail the multi-Things, and social media. Moreover, the book layered/multi-faceted roles of Digital Earth in response to sustainable development goals, climate changes, and mitigating disasters, the applications of Digital Earth (such as digital city and digital heritage), the citizen science in support of Digital Earth, the economic value of Digital Earth, and so on. This book also reviews the regional and national development of Digital and discusses the role and effect of education and ethics. Lastly, it concludes with a summary of the challenges and forecasts the future trends of Digital Earth. By sharing case studies and a broad range of general and scientific insights into the science and technology of Digital Earth, this book offers an essential introduction for an evergrowing international audience.